## Chapter 1. Introduction to vectors and vector functions Section 1.1 Vectors

**Definition.** A two-dimensional vector is an ordered pair  $\vec{a} = \langle a_1, a_2 \rangle$  of real numbers. The numbers  $a_1$  and  $a_2$  are called the **components** of  $\vec{a}$ .

A representation of the vector  $\vec{a} = \langle a_1, a_2 \rangle$  is a directed line segment  $\overrightarrow{AB}$  from any point A(x, y) to the point  $B(x + a_1, y + a_2)$ .

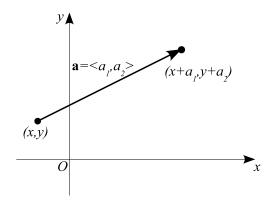

A particular representation of  $\vec{a} = \langle a_1, a_2 \rangle$  is the directed line segment  $\overrightarrow{OP}$  from the origin to the point  $P(a_1, a_2)$ , and  $\vec{a} = \langle a_1, a_2 \rangle$  is called the **position vector** of the point  $P(a_1, a_2)$ .

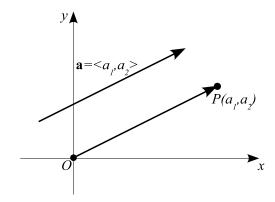

Given the points  $A(x_1, y_1)$  and  $B(x_2, y_2)$ , then

$$\overrightarrow{AB} = \langle x_2 - x_1, y_2 - y_1 \rangle$$

**Example 1.** Find a vector  $\vec{a}$  with representation given by the directed line segment  $\overrightarrow{AB}$ . Draw  $\overrightarrow{AB}$  and the equivalent representation starting at the origin.

(a) A(1,2), B(3,3);

(b) A(1, -2), B(-2, 3).

The **magnitude (length)**  $|\vec{a}|$  of  $\vec{a}$  is the length of any its representation. The length of  $\vec{a} = \langle a_1, a_2 \rangle$  is

$$|\vec{a}| = \sqrt{a_1^2 + a_2^2}$$

The length of the vector  $\overrightarrow{AB}$  from  $A(x_1, y_1)$  to  $B(x_2, y_2)$  is

$$|\vec{AB}| = \sqrt{(x_2 - x_1)^2 + (y_2 - y_1)^2}$$

The only vector with length 0 is the **zero vector**  $\vec{0} = \langle 0, 0 \rangle$ . This vector is the only vector with no specific direction.

**Example 2.** Find the length of the vectors from Example 1.

**Vector addition** If  $\vec{a} = \langle a_1, a_2 \rangle$  and  $\vec{b} = \langle b_1, b_2 \rangle$ , then the vector  $\vec{a} + \vec{b}$  is defined by  $\vec{a} + \vec{b} = \langle a_1 + b_1, a_2 + b_2 \rangle$ .

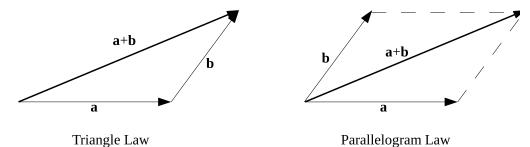

Multiplication of a vector by a scalar If c is a scalar and  $\vec{a} = \langle a_1, a_2 \rangle$ , then the vector is defined by

$$c\vec{a} = \langle ca_1, ca_2 \rangle$$

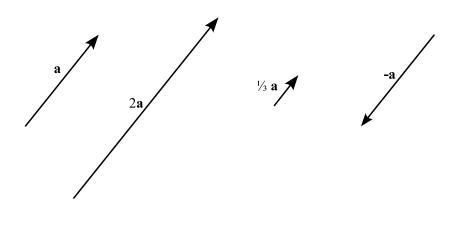

 $|c\vec{a}| = c|\vec{a}|$ 

Two vectors 
$$\vec{a}$$
 and  $\vec{b}$  are called **parallel** if  $\vec{b} = c\vec{a}$  for some scalar  $c$ .

By the **difference** of two vectors, we mean

$$\vec{a} - \vec{b} = \vec{a} + (-\vec{b})$$

so, if  $\vec{a} = \langle a_1, a_2 \rangle$  and  $\vec{b} = \langle b_1, b_2 \rangle$ , then  $\vec{a} - \vec{b} = \langle a_1 - b_1, a_2 - b_2 \rangle$ .

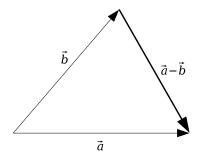

**Example 3.** If  $\vec{a} = <-1, 2 >$  and  $\vec{b} = <-2, -1 >$ , find (a)  $\vec{a} + \vec{b}$ 

(b)  $1/2\vec{b}$ 

## (c) $\vec{a} - \vec{b}$

(d)  $|2\vec{a} - 5\vec{b}|$ 

**Properties of vectors.** If  $\vec{a}$ ,  $\vec{b}$ , and  $\vec{c}$  are vectors and k and m are scalars, then

1. 
$$\vec{a} + \vec{b} = \vec{b} + \vec{a}$$
  
2.  $\vec{a} + (\vec{b} + \vec{c}) = (\vec{a} + \vec{b}) + \vec{c}$   
3.  $\vec{a} + \vec{0} = \vec{a}$   
4.  $\vec{a} + (-\vec{a}) = \vec{0}$   
5.  $k(\vec{a} + \vec{b}) = k\vec{a} + k\vec{b}$   
6.  $(k+m)\vec{a} = k\vec{a} + m\vec{a}$   
7.  $(km)\vec{a} = k(m\vec{a})$   
8.  $1\vec{a} = \vec{a}$ 

Let  $\vec{i} = <1, 0 >$  and  $\vec{j} = <0, 1 >$ .

$$|\vec{i}| = |\vec{j}| = 1$$

 $\vec{a} = \langle a_1, a_2 \rangle = a_1 \vec{i} + a_2 \vec{j}$ 

**Example 4.** Express  $\vec{a} = \langle 2, 4 \rangle$ ,  $\vec{b} = \langle -1, 3 \rangle$ , and  $2\vec{a} + \vec{b}$  in terms of  $\vec{i}$  and  $\vec{j}$ .

A unit vector is a vector whose length is 1.

A vector

$$\vec{u} = \frac{1}{|\vec{a}|}\vec{a} = \left\langle \frac{a_1}{|\vec{a}|}, \frac{a_2}{|\vec{a}|} \right\rangle$$

is a unit vector that has the same direction as  $\vec{a} = \langle a_1, a_2 \rangle$ .

**Example 5.** Given vectors  $\vec{a} = \vec{i} - 2\vec{j}$ ,  $\vec{b} = \langle -2, 3 \rangle$ . Find a unit vector  $\vec{u}$  that has the same direction as  $2\vec{b} + \vec{a}$ .

Direction angles and direction cosines. The direction angles of a nonzero vector  $\vec{a}$  are the angles  $\alpha$  and  $\beta$  in the interval  $[0, \pi]$  that  $\vec{a}$  makes with the positive x- and y- axes. The cosines of these direction angles,  $\cos \alpha$  and  $\cos \beta$  are called the **direction cosines** of the vector  $\vec{a}$ .

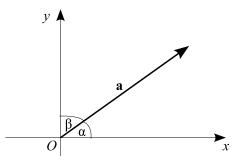

$$\cos \alpha = \frac{a_1}{|\vec{a}|}, \quad \cos \beta = \frac{a_2}{|\vec{a}|}, \quad \cos^2 \alpha + \cos^2 \beta = 1$$

We can write

$$\vec{a} = \langle a_1, a_2 \rangle = |\vec{a}| \langle \cos \alpha, \cos \beta \rangle$$

Therefore

$$\frac{1}{|\vec{a}|}\vec{a} = <\cos\alpha, \cos\beta >$$

which says that the direction cosines of  $\vec{a}$  are the components of the unit vector in the direction of  $\vec{a}$ .

**Example 6.** Let  $\vec{c}$  be the vector obtained by rotating  $\vec{a} = <1,3 >$  by an angle of 60 degrees in the counterclockwise direction. Compute the vector  $\vec{c}$ .

**Example 7.** Two forces  $\vec{F_1}$  and  $\vec{F_2}$  with magnitudes 10 lb and 12 lb act on an object at a point P as shown in the figure. Find the resultant force  $\vec{F}$  acting at P as well as its magnitude and its direction.

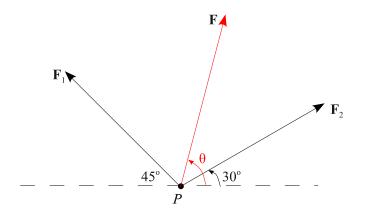